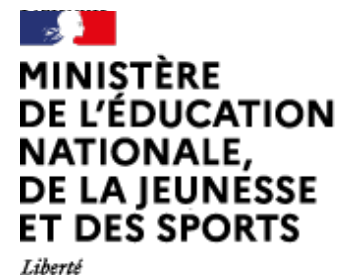

Égalité Fraternite

# Arts plastiques

[\(https://contrib.eduscol.education.fr/arts-plastiques\)](https://contrib.eduscol.education.fr/arts-plastiques) **[Portail national de ressources](https://contrib.eduscol.education.fr/arts-plastiques) [- éduscol -](https://contrib.eduscol.education.fr/arts-plastiques)**

[Accueil Éduscol \(http://eduscol.education.fr\)](http://eduscol.education.fr/) > [Accueil Arts Plastiques \(https://contrib.eduscol.education.fr/arts-plastiques\)](https://contrib.eduscol.education.fr/arts-plastiques)

> [Édu\\_Num Arts plastiques \(https://contrib.eduscol.education.fr/arts-plastiques/edunum\)](https://contrib.eduscol.education.fr/arts-plastiques/edunum)

> Édu\_Num Arts plastiques 22- Septembre 2018

[Lettre d'information Édu\\_Num Arts plastiques \(https://contrib.eduscol.education.fr/arts](https://contrib.eduscol.education.fr/arts-plastiques/edunum) [plastiques/edunum\)](https://contrib.eduscol.education.fr/arts-plastiques/edunum)

# Lettre Édu Num Arts plastiques N°22

*La collaboration et la co-création entre artistes est, pour quelques années, une question limitative du baccalauréat en arts plastiques. Au-delà des enjeux de l'examen, ces pratiques associées aux questions des réseaux et plateformes d'artistes, qui connaissent de vifs développements contemporains, invitent à porter un autre regard sur la nature et les modalités du fait artistique. De même, elles font écho aux situations d'apprentissage propres à l' enseignement des arts plastiques. C'est pourquoi nous avons fait le choix de traiter cette question transversale à travers les questionnements des programmes du collège et du lycée. Il en découle six chapitres : « la représentation : images, réalité et fiction », « la matérialité de l'oeuvre, l'objet et l'œuvre », « l'oeuvre, l'espace, l'auteur, le spectateur », « le dessin et la matérialité », « la figuration et la représentation », « œuvre et présentation ». Les nombreux outils disponibles, aujourd'hui accessibles sur les différentes plateformes et terminaux, peuvent alléger le dispositif de création en classe. Ils permettent de cibler de nouvelles références et de renouveler ce que peut être un travail de groupe : co-création, réseau d'échanges... Ils engagent la création artistique dans la voie d'une démarche davantage pluridisciplinaire et collective. Le statut de l'auteur, la vision de l'oeuvre comme expression du style d'une personne unique et entière... s'y trouvent modifiés. L'oeuvre devient "plus facilement" hétérogène ; le réseau est de par sa nature même "multiple" (il est la marque d'une coexistence).*

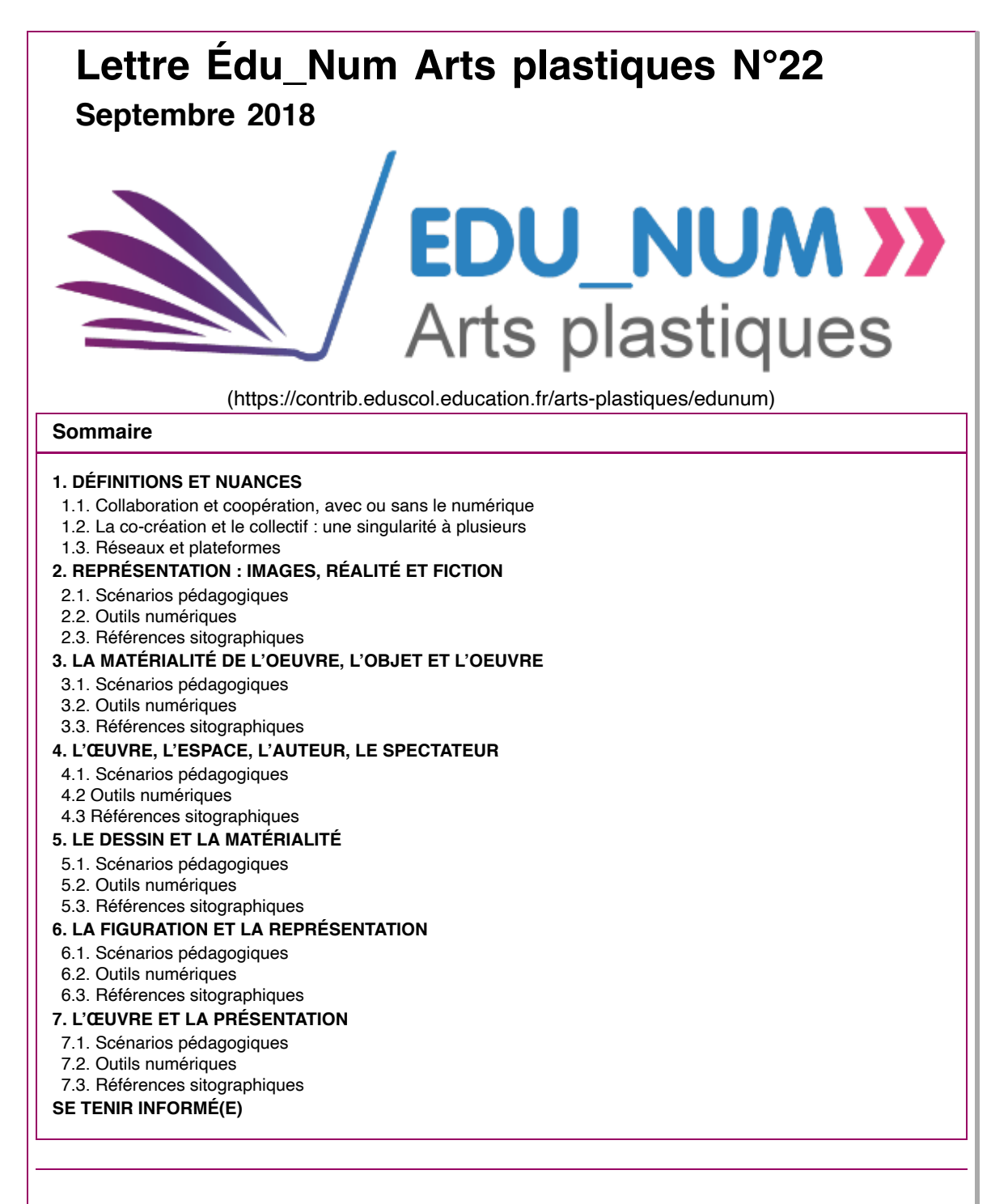

# **Co-création, collaborations, réseaux, plateformes d'artistes à l'ère du numérique**

**Ce numéro a été préparé par Sandrine Rodrigues (académie de Poitiers), Denis Dufour (académie de Limoges), Mathieu Caussé (académie de Bordeaux) et Patrick Perrotte (académie de Montpellier) avec la supervision de Michel Herreria (IA-IPR d'arts plastiques des académies de Poitiers et de Limoges).**

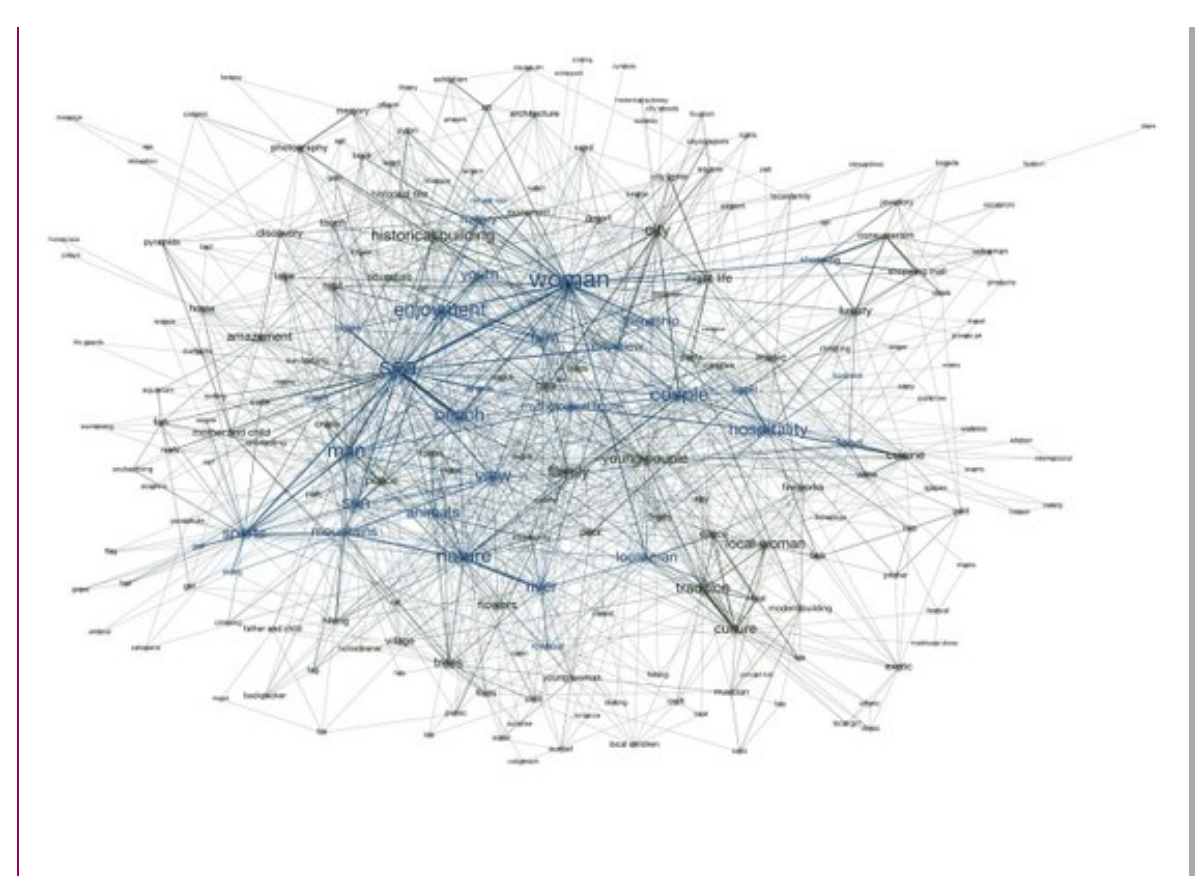

# **1. DÉFINITIONS ET NUANCES**

# **1.1. Collaboration et coopération, avec ou sans le numérique**

Dans son texte consacré au programme limitatif de l'enseignement de spécialité de terminale, Collaboration et co-création entre artistes : *Duo, groupes, collectifs en arts plastiques du début des années 1960 à nos jours* (dès la session 2018 ; éditions Canopé, 2017), Patricia Marszal (IA-IPR d'arts plastiques de l'académie de Lille) propose une approche des termes de « collaboration » et de « co-création » susceptible de nous éclairer. En effet, si une équivalence de sens est perceptible, certaines nuances demeurent.

Ainsi la collaboration se présente comme un champ plus général, pouvant même contenir la cocréation. Le terme, qui vient du latin *co* (avec) et *laborare* (travailler), désigne le processus par lequel plusieurs personnes ou organisations s'associent dans un projet commun et en vue de faire « œuvre commune », et ce quelles que soient les modalités techniques de mise en œuvre (champ de création, temps (synchrones ou non), espace (identique ou commun, partagé, en réseau) ou de diffusion. Le terme de coopération peut parfois être préféré à celui de collaboration. L'idée d'un rapport au travail, d'un simple échange technique serait ainsi mis de côté au profit d'un rapport à une communauté de pensée, de création, bref à l'œuvre (l'origine latine *opere*, renvoyant à opus, œuvre). Ainsi, un artiste collaborerait par exemple avec un technicien doté des compétences requises pour réaliser tel ou tel projet dont il resterait le signataire unique. Dans l'idée d'une coopération, le partage sur la forme et le sens d'une œuvre serait plus affirmé et amorcerait l'idée d'une signature commune. On se rapprocherait alors plus de ce que serait une co-création.

# **1.2. La co-création et le collectif : une singularité à plusieurs**

Si la co-création désigne, elle aussi, un groupe de personnes engagé dans un projet de réalisation artistique commun (que ces personnes soient du même champ technique ou même pour certaines non artistes), elle suppose un « partage [de] la responsabilité du développement de la structure et du contenu de l'oeuvre en collaboration et dans un dialogue direct avec l'artiste » (Pablo Helguera, *Education for Socially Engaged Art*, Jorge Pinto Books, 2011). Co-créer supposerait donc une participation « plus profonde » que collaborer ; un engagement partagé dès la conception du projet. Patricia Marszal détermine de plus la catégorie de collectif comme spécifique. Celle-ci semble pouvoir regrouper à la fois quelque chose de la collaboration et de la co-création. Elle précise que l'usage du

terme collectif se répand à la fin du XIXe siècle pour progressivement remplacer les associations d'artistes qui existaient précédemment (formes aussi diverses que confréries, villages et colonies, sociétés d'artistes, communautés, clubs, écoles, groupes, mouvements...).

Avec le collectif, le groupe semble prendre le devant sur les individus qui le composent, jusqu'à user parfois de l'anonymat. Cette spécificité, faire groupe dans un engagement et ce dans la durée et indépendamment de la mise en avant d'un individu, a pu faire que le collectif serve à un artiste travaillant seul comme moyen de se désigner, de se nommer. Il est bien la possibilité de définir un anonymat dans l'action, qui se veut plus générique que la revendication d'un artiste pour lui-même. Les raisons du collectif peuvent être variées : matérielles et techniques (partage d'espaces, d'équipements, de compétences...), économiques (faciliter la création, mise en commun de subventions...), de modalités d'existence et de visibilité (diffusion...), idéologiques (politiques, esthétiques...).

Enfin, précisons qu'on retrouve, aussi bien dans le texte de Patricia Marszal que dans celui de Véronique Goudinoux (*Collaboration et co-création entre artistes. Des années 1960 à nos jours* ; programme limitatif de l'enseignement de spécialité, classe de terminale, à partir de la session 2018, éditions Canopé, 2018), une distinction entre ces créations dites collaboratives, de co-création ou liées au collectif, et les pratiques de type participatif. Ces dernières supposent en effet la participation du spectateur. Mais, si son action ou non action fait effectivement partie de l'œuvre qui ne trouve sa pleine et définitive existence qu'avec cette relation finale, il n'en reste pas moins que le spectateur n'intervient que dans le cadre d'un protocole préalablement défini par l'artiste et qu'il ne peut modifier dans son essence.

# **1.3. Réseaux et plateformes**

Le développement du numérique, des imageries dites « du virtuel » et liées aux interfaces sensorielles, de l'interconnectivité, et par là-même des réseaux et plateformes liés à la création, permet un redéploiement du sens et des formes de ces pratiques, même si cela ne change pas toujours fondamentalement les enjeux de l'œuvre et de la création. Avant toute chose, ce développement en multiplie et en étend les possibles.

Réseau et plateforme apparaissent tous deux comme éléments structurants pour ces imageries. Mais là où le réseau se présente plutôt comme le vecteur d'un échange dans lequel chacun reste un pôle, une fin – les données circulant, se partageant de pôle à pôle-, la plateforme apparaît plus comme le lieu d'un regroupement, point central où sont déposées des données possédant les mêmes pertinences, les mêmes points d'intérêts (communauté de pensée, de goût, de création...), et vers lequel convergent des attentions.

Leréseau garde peut-être une certaine forme d'indifférence, de neutralité quant à son contenu (même si ce sont des « amis » et des « followers » (suiveurs) qui sont en réseau ; le réseau se veut « social » ; ce qui est privilégié est l'idée qu'une information peut et doit circuler ; la messagerie directe ou le fil des commentaires lié par exemple à des hashtags (mots-dièse) sont la matérialisation même d'une certaine idée des « réseaux ») .

La plateforme se définirait plus d'emblée comme un portail donnant accès à des catégories déterminées, à des sens déjà circonscrits (même si les ouvertures et les échanges restent de mise ; l'image a priori d'une plateforme serait plus fermée ; du fait de la volonté de mettre en avant l'expérience client, on trouve plus souvent l'expression application ou service de partage que plateforme de partage).

Lien  $1 \mathbf{P}$ . Lien  $2 \mathbf{P}$ 

# **2. REPRÉSENTATION : IMAGES, RÉALITÉ ET FICTION**

La vidéo et le cinéma ont déplacé les frontières entre les genres, installé une réflexion sur les relations entre les images, la réalité et la fiction, engagé la création artistique dans la voie d'une démarche pluridisciplinaire et collective. Les technologies numériques permettent d'alléger considérablement le dispositif de conception de vidéos et de films : elles permettent de mobiliser raisonnablement les enseignants et leurs classes dans une pratique de groupe à l'échelle de la classe et de l'établissement scolaire (inter-cycles) afin de permettre la production de très courts métrages, notamment (De plus, elles donnent la possibilité d'associer une imagerie issue d'un filmage direct (perçu comme analogique) à une imagerie créée de toutes pièces au moyen du numérique (personnages, matérialisation visuelle de sons, d'effets de mouvements...).

L'image fixe liée au numérique, au travers de différents logiciels (création ou retouche d'images) permet elle-aussi cette mise en relation du réel et du fictionnel. Elle offre de plus une variété de diffusion à même d'interroger ce qu'est « exposer une œuvre » : diffusion sur écran (ordinateur, tablette, smartphone, projection vidéo), diffusion sur support physique (impression papiers, toiles..., impression tridimensionnelle), étendue de la diffusion (lieu d'exposition de type galerie, site internet ou plateforme, service d'échange de données, réseau social...).

# **2.1. Scénarios pédagogiques**

17 A GT

# **[Académie de Lyon :](http://artsplastiques.enseigne.ac-lyon.fr/spip/spip.php?article294&lang=fr)** *[Il se passe quelque chose](http://artsplastiques.enseigne.ac-lyon.fr/spip/spip.php?article294&lang=fr)***[. Cycle 4.](http://artsplastiques.enseigne.ac-lyon.fr/spip/spip.php?article294&lang=fr)**

Résumé de la séquence : faire surgir du narratif dans une image fixe et permettre un mixage des pratiques traditionnelles et numériques. Les élèves travaillent en groupe et se trouvent inscrits dans une démarche de co-création. [Lien](http://artsplastiques.enseigne.ac-lyon.fr/spip/spip.php?article294&lang=fr)

#### **[Académie de Poitiers :](http://ww2.ac-poitiers.fr/arts_p/spip.php?article581)** *[Le spectateur au cœur du son et des](http://ww2.ac-poitiers.fr/arts_p/spip.php?article581)* <u>ARTS</u> PLASTIQUES

## *[images](http://ww2.ac-poitiers.fr/arts_p/spip.php?article581)***[. Cycle 4.](http://ww2.ac-poitiers.fr/arts_p/spip.php?article581)**

En groupe, les élèves sont amenés à proposer des mises en espace d'images et de sons diffusés par les ordinateurs et vidéoprojecteurs de la salle d'arts plastiques questionnant les notions de passage, de continuité ou encore de simultanéité[. Lien](http://ww2.ac-poitiers.fr/arts_p/spip.php?article581)

# **2.2. Outils numériques**

## **Académie de Lyon : logiciels de traitement vidéo**

Une liste de logiciels gratuits et parfois libres qui permettent de faire du traitement vidéo. [Lien](http://www2.ac-lyon.fr/enseigne/arts-plastiques/spip.php?article286&lang=fr) **E** 

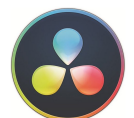

## **[Da Vinci Resolve - Logiciel de montage Mac-Linux-Windows](https://www.blackmagicdesign.com/fr/products/davinciresolve/)**

La société Blackmagic Design Inc propose une version gratuite du logiciel : des outils pour le montage, les effets visuels, l'étalonnage et la post-production audio sur un seul logiciel. Pour télécharger le logiciel : se rendre en bas de la page d'accueil (à l'adresse internet indiquée cidessous) et suivre les instructions. [Lien](https://www.blackmagicdesign.com/fr/products/davinciresolve/)

# **2.3. Références sitographiques**

**[Télérama.fr : Comment le cinéma a infiltré l'art contemporain](http://www.telerama.fr/sortir/comment-le-cinema-a-infiltre-l-art-contemporain,152654.php)**

Le 7e art est devenu le médium préféré de nombreux artistes. La preuve en images avec plusieurs expositions. [Lien](http://www.telerama.fr/sortir/comment-le-cinema-a-infiltre-l-art-contemporain,152654.php)

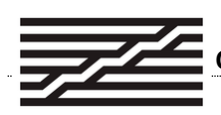

# **[Centre Pompidou : Le film \(dossier pédagogique\)](http://mediation.centrepompidou.fr/education/ressources/ENS-film/ENS-film.html)**

Le cinéma, né en 1894, est un outil de création pour les plasticiens. Son entrée dans les collections du Musée national d'art moderne date de 1972 avec le film de Pol Bury et Clovis Prévost, *Une leçon de géométrie plane* (1971). Depuis, grâce à une politique d'acquisitions et d'achats, la collection a rassemblé quelque 1 128 films et 19 installations cinématographiques. Dès l'origine, le cinéma va oblitérer sa dimension matérielle et technique, au profit d'une expérience qui se calque sur celle du théâtre (d'un côté la scène, de l'autre côté la salle) et d'un écran qui devient le lieu d'une profondeur fictive. A contrario, les artistes vont questionner toute cette part cachée de l'expérience cinématographique, analyser les divers constituants de l'image en mouvement (défilement, montage, cadrage, moyens de projection,...). C'est cette dimension que ce dossier propose de mieux connaître, en prenant pour exemples les films parmi les plus représentatifs de la collection du Musée. [Lien](http://mediation.centrepompidou.fr/education/ressources/ENS-film/ENS-film.html) E<sup>r</sup>

## **[Cinémas contemporains - Artpress 2 N°21](https://www.artpress.com/produit/art-press-2-n21-mai-2011/)**

Le constat d'un renouvellement du cinéma s'est souvent fait, ces dernières années, à travers la prise en considération d'échanges entre le cinéma et les arts plastiques. Des cinéastes ont conçu des expositions en musées ou réalisé des œuvres en galeries (Avi Mograbi, Agnès Varda, Jean-Luc Godard...). Des artistes ont réalisé des long métrages diffusés en salle (Steve McQueen, Shirin Neshat, Douglas Gordon et Philippe Parreno...). Mais ces déplacements ne mobilisent pas que des individus, ils témoignent, bien au-delà, de nouvelles conditions d'existence pour les images, de changements de formats et d'inventions formelles pour les films dont nous devons pleinement saisir les implications esthétiques. Lien

# **MAMEL MARGES.FR : Cinéma et art contemporain, nouvelles approches de l'essai« B**

Où va le cinéma ? », « Réel et fiction, un retour de la question », « Cinéma en numérique », « De la salle au musée »... L'actualité est riche en cycles de programmation, publications, colloques ou tables rondes qui, tous à leur manière, se font l'écho d'une émergence de pratiques cinématographiques différentes. Autant de questions et de tentatives pour définir ce qui se joue, de manière chaque jour plus manifeste, dans le champ rapproché de l'art contemporain, du documentaire et du cinéma. Car au-delà des glissements de toujours entre art et cinéma, on assiste dernièrement à un véritable débordement du cinéma ; phénomène qui se propage depuis une dizaine d'années, grâce notamment à la plus grande latitude donnée au cinéma par la vidéo numérique.

### **[Wolkonsky & Moderno](http://www.wolkonsky.org/plateforme_cinema___video_d__art_contemporain.ws)**

Cette plateforme présente de nombreux sites ressources dont l'objet concerne la relation entre l'art contemporain, la vidéo et le cinéma.

# **3. LA MATÉRIALITÉ DE L'OEUVRE, L'OBJET ET L'OEUVRE**

Les collages du premier quart du 20e siècle, notamment à travers les démarches de Pablo Picasso ou de Kurt Schwitters, ouvrent le champ des possibles de l'œuvre. Matériaux, objets du quotidien et de rebut trouvent leur place sur la toile, aux côtés du fusain et des pigments. Aujourd'hui, les technologies numériques introduisent la dimension d'un espace virtuel, possiblement immersif et interactif. Ces nouvelles « matérialités » de l'oeuvre, de l'objet artistique, de l'espace, font que ceux-ci peuvent être partagés, tant dans leur moment de création (relations entre artistes, entre techniciensprogrammeurs et artistes...) que dans celui de leur manipulation, de leur diffusion (partage d'un même espace virtuel à travers des interfaces comme des lunettes stéréoscopiques ou les jeux de Map (licence Pokemon Go liée à google map ou Build with Chrome par exemple)). Le terme de « virtuel », en puissance, n'est par ailleurs peut-être pas le plus approprié pour dénommer ces images, nouvelles qualifications technologiques qui se combinent à une matériologie concrète et donnent lieu à de nouvelles pratiques sensibles de l'espace, de l'objet et des matériaux. Plus qu'à une chose existant en puissance, la matérialité de l'œuvre numérique semble renvoyer à l'illusion du réel. L'image, écranique (ordinateur, smartphone, projection vidéo, lunette stéréoscopique...), bidimensionnelle, tend à nous faire croire qu'elle possède les mêmes caractéristiques qu'un objet réel, sans pour autant en posséder la présence définitive, concrète. Il semble ici important de notifier la différence entre bi et tridimensionnalité, et ce en rapport avec l'expression 3D souvent employée par les élèves. En classe, l'usage des perspectives, de la modélisation 3D (logiciel comme Blender...) en confrontation avec des créations plus proprement tridimensionnelles peuvent permettre de pointer les différences de nature de ces productions et préciser, pour les élèves, le vocabulaire plastique (différence notamment entre 3D et tridimensionnel). L'impression 3D (ou plus précisément d'un objet tridimensionnel à partir d'une image bidimensionnelle 3D) prolonge cette approche. Ces nouvelles qualifications technologiques se combinent à une matériologie concrète et donnent lieu à un élargissement du champ des possibles, à de nouvelles pratiques sensibles de l'espace, de l'objet et des matériaux, à la fois expérimentales et créatives et faite de co-créations et de

collaborations.

académie **Strasbourg**  $\mathbb{R}$ 

# **3.1. Scénarios pédagogiques**

## **[Académie de Strasbourg : Matière à l'œuvre. Cycle 4.](https://www.ac-strasbourg.fr/fileadmin/pedagogie/artsplastiques/PDF_sequences/3e_ma_%20matiere_a_loeuvre.pdf)**

Résumé de la séquence : les élèves travaillent en groupe sur un projet d'installation. Ils mettent en jeu les qualités physiques des matériaux et leur potentiel de signification dans une intention artistique (intervention plastique sur des objets pour en modifier le statut et le sens, la présence matérielle de l'œuvre dans l'espace, l'appropriation plastique d'un lieu ou de l'environnement).

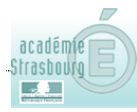

### **Académie de Strasbourg : Ambiance 4m2. Tout est papier. Cycle 4. P**

Résumé de la séquence : les élèves travaillent en groupe sur un projet d'installation. Ils sont amenés à prendre possession d'un lieu, à jouer de l'espace et à l'investir par une matérialité construite, réfléchie.

#### **ACTIQUES & [Académie de Lyon, Une machine imaginaire. Cycle 3.](https://contrib.eduscol.education.fr/arts-plastiques/edunum/edunum-arts-22/imaginaire%20par%20le%20biais%20d%E2%80%99un%20travail%20collaboratif.%20%20http://artsplastiques.enseigne.ac-lyon.fr/spip/spip.php?article302&lang=fr) ARTS**

**[\(https://contrib.eduscol.education.fr/arts-plastiques/edunum/edunum-arts-22/imaginaire par le](https://contrib.eduscol.education.fr/arts-plastiques/edunum/edunum-arts-22/imaginaire%20par%20le%20biais%20d%E2%80%99un%20travail%20collaboratif.%20%20http://artsplastiques.enseigne.ac-lyon.fr/spip/spip.php?article302&lang=fr) [biais d'un travail collaboratif. http://artsplastiques.enseigne.ac-lyon.fr](https://contrib.eduscol.education.fr/arts-plastiques/edunum/edunum-arts-22/imaginaire%20par%20le%20biais%20d%E2%80%99un%20travail%20collaboratif.%20%20http://artsplastiques.enseigne.ac-lyon.fr/spip/spip.php?article302&lang=fr)**

**[/spip/spip.php?article302&lang=fr\)](https://contrib.eduscol.education.fr/arts-plastiques/edunum/edunum-arts-22/imaginaire%20par%20le%20biais%20d%E2%80%99un%20travail%20collaboratif.%20%20http://artsplastiques.enseigne.ac-lyon.fr/spip/spip.php?article302&lang=fr)**De l'image scientifique à l'image artistique, scénario qui permet la représentation d'une machine

# **3.2. Outils numériques**

# Open Space 3D [Open space 3D](http://www.openspace3d.com/) B<sup>\*</sup>

Il s'agit d'une plateforme libre et open source (Linux, Windows, Mac) conçue pour créer des applications de réalité virtuelle et de réalité augmentée.

# **3.3. Références sitographiques**

École nationale **[ENSAD : la matériauthèque](https://www.ensad.fr/lecole/pole-documentaire/materiautheque)  Décoratifs** 

Sol en pneu d'avion recyclé, mousse d'aluminium, cuir de requin, nappe de crin de sanglier, feutre de pierre volcanique...La matériauthèque de l'École nationale supérieure des Arts Décoratifs décline les matières les plus inattendues pour un foisonnement d'usages. Partie d'un fonds ciblé sur les textiles en 1997, l'ancienne tissuthèque a élargi son champ d'investigation devenant ainsi matériauthèque. Liée aux enseignements, la matériauthèque de l'Ecole nationale supérieure des Arts Décoratifs produit des fiches « infos matériaux » qui traitent aussi bien de l'actualité des produits que du vocabulaire industriel et des nouvelles technologies. [Lien](https://www.ensad.fr/fiches-documentaires)

## Festival **[Festival d'histoire de l'art : "La matière de l'oeuvre"](http://festivaldelhistoiredelart.com/actualites-articles-videos/?pager=1&type%5B%5D=arti%20cle&type%5B%5D=video&rubrique%5B%5D=fontainebleau&rubrique%5B%5D=matiere-d%20e-loeuvre&rubrique%5B%5D=matieres-de-l-oeuvre&annee%5B%5D=2015)**  $de_{\alpha r'}$

Les relations entre création et matériaux impliquent aussi l'imaginaire et le langage. Combinaison ou invention de matériaux, jeux sur l'authentique et le factice, le pauvre ou le précieux ou encore remploi et recyclage : la matière est non seulement utilisée, mais transformée par les gestes humains, dont le geste artistique est une catégorie particulière. Une sélection de vidéos et de conférences.

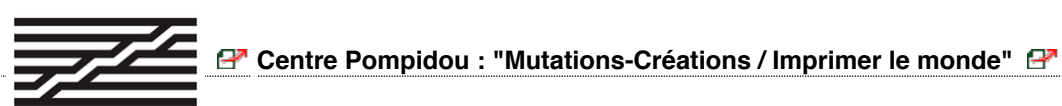

De l'objet de design au prototype architectural, de l'atelier de production aux projets innovants de

laboratoire, cette exposition réunit une jeune génération d'artistes, designers et architectes qui s'est emparée de l'impression 3D comme outil critique d'expérimentation. À travers la sélection d'une trentaine de créateurs, Imprimer le monde éclaire les mutations des formes au sein d'une « matérialité digitale » où une nouvelle typologie d'objets a fait son apparition et dont l'impression 3D est le dénominateur commun.

# Télérama

**[Telerama.fr : "Imprimer le monde", ou la révolution de la fabrication](http://www.telerama.fr/scenes/imprimer-le-monde-ou-la-revolution-de-la-fabrication,15514%209.php)** 

**[\(entretien\)](http://www.telerama.fr/scenes/imprimer-le-monde-ou-la-revolution-de-la-fabrication,15514%209.php)**

7777777

## **[Dominique Peysson : Première impression \(projet de création\)](http://www.mjccaussimon.fr/?Premiere-Impression)**

Comment l'artiste peut-il appréhender la matière d'une toute nouvelle manière, sculptant et structurant ses constituants internes pour modeler ses propriétés physicochimiques? Quelle est alors la rencontre des sensibilités entre l'homme et la matière? Utiliser la matière performeuse, c'est-à-dire performante et active, conduit à la réalisation d'œuvres responsives, c'est-à-dire interactives.

# **DARDEX** [Le collectif Dardex](http://dardex.free.fr/) **P**

Ce collectif a été fondé en 2003 par Quentin Destieu et Sylvain Huguet alors étudiants à l'école supérieure d'art d'Aix-en-Provence. Explorant les média actuels, ils développent en collaboration avec différents artistes et chercheurs des installations et des performances multimédia, utilisant l'interactivité et le jeu. Leur stratégie artistique est axée sur des idées d'appropriation et de détournement de matériaux existants. Leur travail questionne un monde saturé par les médias et la technologie, explorant les frontières et les relations entre technologie et culture populaire.

# **4. L'ŒUVRE, L'ESPACE, L'AUTEUR, LE SPECTATEUR**

Œuvrer à plusieurs dans un même espace, celui de la communauté scolaire par exemple amène à s'interroger sur : qu'en est-il de l'agencement des singularités et du partage du sensible ? Ou encore, de la mise en commun des rythmes de travail de chacun et des espaces partagés ? Comment les outils numériques contribuent-ils à démultiplier la création à plusieurs dans la classe et hors de la classe ? Les pratiques artistiques à plusieurs permettent non seulement d'aborder les questionnements relatifs au statut de l'auteur et de l'œuvre, mais aussi de comprendre quels sont les terrains d'investigation à l'aune de ce qui caractérise de plus en plus notre propre expérience quotidienne de la réalité, à savoir une expérience médiatisée par des appareils connectés. Par le réseau, exploré dès les années 1970, l'œuvre n'est plus cette chose faite une fois pour toute à un moment, achevée puis transportée et montrée dans des espaces différents. Le réseau se caractérise notamment par le direct. Et l'œuvre devient un espace de diffusion dans lequel le spectateur est témoin. Il n'est plus uniquement public ici et maintenant ; il est celui qui, par le biais de l'œuvre, voit ce qui se passe ailleurs, dans des espaces-temps différents (fuseaux horaires, lieux...). Pour peu que la possibilité d'une interaction surgisse, et le voilà devenu partie prenante de l'œuvre qui devient participative. Le spectateur en devient-il pour autant une sorte d'auteur, dans une forme de co-responsabilité de l'œuvre ? Cela reste à nuancer du fait que l'artiste est bien celui qui définit initialement le cadre-protocole de l'interaction possible.

Cette relation œuvre-espace-auteur-spectateur finit par poser la question de l'unicité de l'œuvre et de sa diffusion et, par le fait, celle de la valeur marchande de telles œuvres.

Là où une exposition propose un « objet œuvre » à un public restreint par la « physicalité » des lieux, et où la pratique du tirage limité préserve la valeur artistique et économique de la création, la diffusion par le réseau d'une œuvre numérique donne un accès potentiellement infini à celle-ci (la limite étant la quantité de connexions gérables par le serveur où l'œuvre initiale est déposée). Mais il s'agit là pourtant d'un multiple sans copie : l'œuvre à laquelle chacun a accès, dans les limites voulues par l'artiste et la gestion du réseau, est à la fois bien l'orignal et identique à l'original. C'est que l'on est en présence d'un service de diffusion. L'original, ou ce qui semble tel, je peux y avoir accès chez moi, en avoir un exemplaire, comme des millions d'autres personnes. Mais malgré cette impression de délocalisation et de multiplication de l'œuvre et de son espace, il perdure bien un « exemplaire

d'origine » : celui placé par l'artiste sur le serveur, lui-même copie de ce qu'il a fabriqué sur son propre terminal. Et cet « objet » peut être celui d'un échange : peut-être ici se préserve la valeur marchande de telles œuvres.

Dans le cadre scolaire, l'usage des webcams, des messageries et systèmes de diffusion de posts (...) permet une approche de ces rapports particuliers.

# **4.1. Scénarios pédagogiques**

```
Académie de Poitiers
ARTS
          PLASTIQUES
```
#### **[Académie de Paris et de Poitiers. Toi qui me regardes de loin,](https://www.ac-paris.fr/portail/jcms/p1_1609570/toi-qui-me-regardes-de-loin)**

#### **[Terminale, enseignement de spécialité.](https://www.ac-paris.fr/portail/jcms/p1_1609570/toi-qui-me-regardes-de-loin)**

Résumé la la séquence : Deux groupes de terminale L-arts se rencontrent. L'un est au lycée Colbert (Paris X), l'autre au CEPMO (Oléron). Grâce à internet et à de multiples outils online, ils se dévoilent pas à pas, confrontent leurs univers fort différents mais découvrent aussi des points communs inattendus. Accompagnés par leurs professeurs, ils sont invités à proposer une création collaborative online. Dans un second temps, les parisiens accueilleront les oléronais pour les emmener dans une visite de leur Paris culturel. Enfin, les oléronais recevront les parisiens sur leur presqu'île pour un temps de travail collaboratif in situ et de partage de ressources pour préparer le bac.

```
Académie de Poitiers
                           Académie de Poitiers : Arts plastiques et numérique: Co-
ARTS
        PLASTIQUES
```
**[créations, collaborations, réseaux, plateformes d'artistes à l'ère du numérique \(Collège/Lycée\)](http://ww2.ac-poitiers.fr/arts_p/spip.php?article997)** P

Résumé de la ressource: Un padlet restituant deux journées de formation Arts plastiques et numérique: Co-créations, collaborations, réseaux, plateformes d'artistes à l'ère du numérique (Collège/Lycée)

Vous y trouverez quelques apports théoriques, culturels ainsi que des propositions de scénarios pédagogiques co-élaborés entre les enseignants.

#### **[Académie de Bordeaux : Adaptation en jeu vidéo de « En attendant Godot ». Cycle 3 ou 4,](https://ent2d.ac-bordeaux.fr/disciplines/semaine-des-maths/2017/01/28/adaptation-en-jeu-vi%20deo-de-en-attendant-godot-projet-scratch/) [scénario interdisciplinaire.](https://ent2d.ac-bordeaux.fr/disciplines/semaine-des-maths/2017/01/28/adaptation-en-jeu-vi%20deo-de-en-attendant-godot-projet-scratch/)**

Résumé de la séquence : Voici un projet de programmation très simple et interdisciplinaire, qui peut être proposé en classe ou à la maison et permet de stimuler la créativité des élèves de cycle 3 ou 4

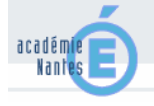

### **[Académie de Nantes, une réalisation interactive. Cycle 4](http://www.pedagogie.ac-nantes.fr/arts-plastiques-insitu/enseignement/lecons/une-realisation-interactive-experience-3-683128.kjsp)**

Résumé la la séquence : Une séquence pour travailler l'idée des circulations dans l'espace mais dans l'espace virtuel numérique, avec en plus l'idée de se perdre, de faire perdre les repères, et de permettre une circulation interactive en autorisant l'usager à choisir un parcours.

#### Académie de Poitiers ARTS **PLASTIQUES**

## **[Académie de Poitiers,](https://padlet.com/auteursduwebappoitiers/uhngpb1i1a87)** *[Aura de printemps](https://padlet.com/auteursduwebappoitiers/uhngpb1i1a87)***[. Cycle 4](https://padlet.com/auteursduwebappoitiers/uhngpb1i1a87)**

Résumé de la séquence : Une séquence élaborée dans le cadre d'une formation Arts plastiques et numérique : Co-créations, collaborations, réseaux, plateformes d'artistes à l'ère du numérique (Collège/Lycée) se proposant de questionner le collaboratif, pour créer un répertoire en réalité augmentée en réagissant de manière expressive à l'image par du son, en correspondance ou en opposition.

### **[Académie de Lille,](http://svt.discipline.ac-lille.fr/ressources/tice/realite-virtuelle-et-realite-augmentee/realiser-un-%20parcours-virtuel)** *[Réaliser un parcours virtuel.](http://svt.discipline.ac-lille.fr/ressources/tice/realite-virtuelle-et-realite-augmentee/realiser-un-%20parcours-virtuel)* **[Cycle 3 et Cycle 4](http://svt.discipline.ac-lille.fr/ressources/tice/realite-virtuelle-et-realite-augmentee/realiser-un-%20parcours-virtuel)**

Résumé la la séquence : Une ressource qui propose un tutoriel très simple pour construire un parcours virtuel. Il peut être créé, entre autres, pour la visite virtuelle ou augmenté d'un site géologique ou d'un musée ou d'installations dans l'environnement. Les possibilités sont infinies. Le tutoriel complet présente toutes les étapes : le matériel nécessaire, l'acquisition des images, l'enrichissement et la création du parcours, la visualisation du parcours.

# **4.2 Outils numériques**

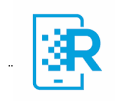

### **[Logiciel pour créer des images en réalité augmentée](https://www.hpreveal.com/)**

Logiciels de création de visites virtuelles avec des photographies panoramiques :

OCUIUS [Ocurus \(https://contrib.eduscol.education.fr/arts-plastiques/edunum/edunum-](https://contrib.eduscol.education.fr/arts-plastiques/edunum/edunum-arts-22/%E2%80%8Bhttps://www.ocurus.com/%20%E2%80%8Bhttp://viar.live/)

[arts-22/https://www.ocurus.com/ http://viar.live/\)](https://contrib.eduscol.education.fr/arts-plastiques/edunum/edunum-arts-22/%E2%80%8Bhttps://www.ocurus.com/%20%E2%80%8Bhttp://viar.live/) . [Storysphère \(https://contrib.eduscol.education.fr](https://contrib.eduscol.education.fr/arts-plastiques/edunum/edunum-arts-22/%E2%80%8Bhttps://storyspheres.com/) [/arts-plastiques/edunum/edunum-arts-22/https://storyspheres.com/\)](https://contrib.eduscol.education.fr/arts-plastiques/edunum/edunum-arts-22/%E2%80%8Bhttps://storyspheres.com/)

# **4.3 Références sitographiques**

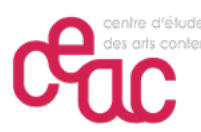

**[Pascale Riou, « Faire art ensemble : affinités électives et communautés](http://demeter.revue.univ-lille3.fr/lodel9/index.php?id=1135) [temporaires »](http://demeter.revue.univ-lille3.fr/lodel9/index.php?id=1135)**

Cet article met en commun plusieurs questionnements issus d'observations, de participations observantes et de pratiques du faire art ensemble dans le

champ de l'art contemporain. Quatre cas sont étudiés : l'Association pour l'Agencement des Activités (Grenoble, France), Doings or Not (Estonie), Drive-In (Corée-France) et Idoine (Lyon, France).

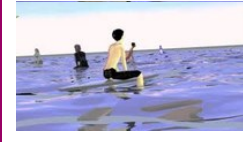

#### **EES Mécaniques ludiques [; cartographie des affects numériques et](https://futurestartslow.cargocollective.com/Mecaniques-ludiques) [électroniques](https://futurestartslow.cargocollective.com/Mecaniques-ludiques)**

Un site qui rassemble de nombreuses ressources portant sur la création videoludique dans ses dimensions artistique, philosophique et intellectuel.

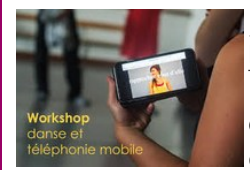

**[RCO \(Radical Choreographic Object\) par la compagnie de K.Danse et](https://www.k-danse.net/rco/) [l'artiste chercheuse Sarah Fdili Alaoui](https://www.k-danse.net/rco/)**

Performance chorégraphique participative et interactive via smartphones, à désir... dans laquelle le déroulé ainsi que la composition même évoluent entièrement en fonction du comportement physique du public ainsi que de leur

participation par leur interaction avec leurs téléphones portables. Le public, à désir, active des règles qu'il découvre au fur et à mesure. La création s'appuie sur une recherche en interaction Humain-Machine pour la captation des comportements collectifs et individuels.

# **5. LE DESSIN ET LA MATÉRIALITÉ**

Dessin et matérialité voient leur approche évoluer avec le développement des outils du numérique : toute donnée numérique est langage codé et le langage codé est ce qui va nécessiter une nouvelle forme de collaboration entre programmeurs et artistes désireux de se confronter à ces nouvelles technologies mais n'en maîtrisant pas forcément les aspects techniques. La maîtrise du langage codé est aussi ce par quoi on peut modifier l'oeuvre numérique d'un autre, entrer dans sa forme première, généralement invisible (que ce soit par "hackage" ou partage). C'est aussi ce par quoi un échange est possible entre un artiste et une machine potentiellement elle-même créatrice dans le cadre de protocoles définis. Le langage codé, le script, lié aux échanges de données internationaux, dessine à travers ceux-ci et l'activité des réseaux une infinité de co-existences, de co-activités que des artistes révèlent dans leurs oeuvres, comme autant de cartes psycho/économico/politico/...-géographiques. Le dessin à l'ère du numérique renouvelle les questionnements portant non seulement sur la matérialité mais aussi sur le processus créatif. Le dessin apparaît souvent, et ce peut-être de manière un peu trop exclusive et rapide, comme une base essentielle de la pratique artistique. Après tout, il est ce qui permet de discerner, d'isoler et donc de mieux penser le monde ; il en sépare les éléments afin de donner la possibilité de les reconfigurer autrement. Il semble aussi « facile » (de quoi marquer et un support suffisent, même si la maîtrise joue un rôle). Le tracé semble donc, avant même la couleur, de maniement « plus complexe », la base de l'image, figurative ou non.

La photographie et le cinéma, en proposant la captation en une seule fois et d'emblée d'une image pleinement « achevée » aurait pu renouveler cette idée, et ils l'ont en partie fait. Mais dans l'esprit du grand public et des élèves, être artiste c'est avant tout « savoir dessiner ».

A son tour, l'imagerie numérique vient à la fin du XXe siècle questionner cette primauté accordée au dessin. Si le numérique propose visuellement des tracés, des dessins, sa réalité intrinsèque n'a rien à voir avec ceux-ci, et ce pas seulement parce que le numérique apparaît comme une œuvre « sans modèle ». C'est que cette réalité n'est que codage et computation de données binaires abordées au travers d'une variété de langages (scripts). L'image numérique n'est pas tracée, même si l'outil manipulé me le laisse croire. Elle est codée, calculée. De sorte que si auparavant agir avec un dessin pouvait consister en agir sur le tracé, aujourd'hui, dans le cadre de l'image numérique, agir sur un dessin consiste à modifier un code, un langage. Ces mêmes langages qui permettent le contrôle de machines-robots agissantes, et potentiellement « dessinantes » ou « réalisatrices » voire « auteures ». On va jusqu'à parler de « collaboration contrôlée » entre l'artiste et la machine. Le dessin et le code partageant une approche commune de la trace et la programmation celle de la démarche comme l'appropriation individuelle par les artistes de données traversant l'ensemble de la société contemporaine.

Il faut aussi noter ici la spécificité du fait de dessiner numériquement : « la lissitude ». Tous les outils graphiques et picturaux, qui possèdent leur propre matérialité, se trouve au travers de l'interface numérique réduits à quelques outils qui, même s'ils apparaissent différents (souris, clavier, stylet, gant de données...), ne donnent de la réalité physique du traçage qu'un aperçu visuel trompeur, et une réalité corporelle « factice » ou en tout cas uniforme. Sous la main du dessinateur, craie, fusain, peinture, cutter, ciseaux... – papier, carton, ciment, bois... tout « glisse » de la même manière et confère à l'utilisateur la même sensation. Si bien que des constructeurs tentent de créer des interfaces (tablettes à stylets par exemple) dotées de granulosités spécifiques (...) visant à redonner à la confrontation outil-support une réalité matérielle concrète.

Au sein de la classe, confronter la réalité « sale » du concret et celle « propre » du numérique peut s'avérer porteur de sens.

Un monde non plus visible mais des échanges qui le parcourent (économiques, sociaux, politique). Enfin, le dessin aujourd'hui est aussi celui que dresse l'activité des réseaux connectés de par le monde. Nombre d'œuvres révèlent ces tracés.

# **5.1. Scénarios pédagogiques**

#### **Académie de Poitiers [Académie de Poitiers, Battle de dessin. Cycle 3](https://padlet.com/auteursduwebappoitiers/uhngpb1i1a87) <sup>ar</sup>** ARTS **PLASTIQUES**

Résumé la la séquence : Le principe consiste à mettre en relation un élève d'un collège ou d'une école A avec un élève d'un collège ou d'une école B qui travaille à distance sur la même feuille numérique, grâce à une application en ligne Multidraw. Le logiciel Multidraw permet le dessin collaboratif et les classes peuvent communiquer par système de visioconférence. Un scénario pédagogique élaboré dans le cadre d'une formation Arts plastiques et numérique: Co-créations, collaborations, réseaux, plateformes d'artistes à l'ère du numérique (Collège/Lycée)

#### AST **Académie de Iyon, Composer entre Je et Nous. Cycle 4 <sup>a</sup>**

Résumé la la séquence : cette séquence consiste à interroger l'intervention individuelle au sein du groupe par un dispositif de "chaises musicales" en salle informatique avec un logiciel de retouche d'images : Gimp.

# **5.2. Outils numériques**

MultiDraw

### **[Dessin collaboratif en ligne et sans inscription](http://www.multidraw.org/)**

[C](http://www.multidraw.org/)e site permet de dessiner avec d'autres en temps réel.

# **5.3. Références sitographiques**

**[Claire Malrieux, Atlas du temps présent.](http://www.xn--atlas-du-temps-prsent-r5b.fr/composition/2018/4/11/)** 

L'artiste française Claire Malrieux a lancé en 2013, un projet nommé "Atlas du temps présent" : sur un site Internet du même nom, elle collecte des dizaines de schémas scientifiques retrouvés sur le web. Et chaque jour, un algorithme qu'elle a

conçu avec un programmateur, créé une grande image réunissant plusieurs de ces schémas. ₩

# **[Ai Weiwei et Olafur Eliasson, MOON, 2013.](http://www.moonmoonmoonmoon.com/)**

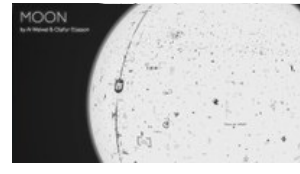

Moon est un projet artistique né des échanges entre Ai Weiwei et Olafur Eliasson. Utilisant les possibilités offertes par internet, il permet à quiconque de s'exprimer sur un espace virtuel partagé dans la limite des outils mis à disposition. Moon esquisse un monde sans frontière, où les idées circuleraient sans entrave. Collaboratif et universaliste, Moon a un

devenir qui échappe à ses créateurs : la planète virtuelle deviendra ce que les participants voudront bien en faire.

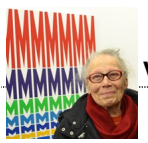

#### **[Vera Molnar, pionnière dans le domaine des arts numériques.](http://www.veramolnar.com/)**

Elle fait partie des premiers artistes à avoir créé des œuvres à l'aide d'un ordinateur. Et surtout, à avoir conçu un programme dédié au décryptage des processus créatifs.

### **[Le dessin aléatoire avec Alchemy - Transposition didactique par Nicolas Bouillard](http://eduscol.education.fr/arts-plastiques/enseigner/ressources-par-niveau-et-programme/m%20ise-en-oeuvre-des-programmes/le-dessin-aleatoire.html)**

[\(http://eduscol.education.fr/arts-plastiques/enseigner/ressources-par-niveau-et-programme/m%20ise](http://eduscol.education.fr/arts-plastiques/enseigner/ressources-par-niveau-et-programme/m%20ise-en-oeuvre-des-programmes/le-dessin-aleatoire.html)[en-oeuvre-des-programmes/le-dessin-aleatoire.html\)](http://eduscol.education.fr/arts-plastiques/enseigner/ressources-par-niveau-et-programme/m%20ise-en-oeuvre-des-programmes/le-dessin-aleatoire.html)

Dans le cadre des Rencontres numériques organisées conjointement par le Ministère de la Culture, de la Jeunesse et les Sports et l'Education nationale à la Cité des Sciences à Paris, Nicolas Bouillard du Lycée Mathias de Chalon-sur Saoône explique au public comment un outil logiciel de dessin aléatoire (Alchemy) permet d'aider l'élève à prendre conscience de la problématique du choix (poïétique) dans le processus de création. Un témoignage vidéo témoignant précisément de ce que peut-être une didactique des arts plastiques utilisant les outils numériques.

# **6. LA FIGURATION ET LA REPRÉSENTATION**

Dans une première approche, les outils du numérique, et notamment le smartphone, directement lié aux réseaux et services de posts et de partage de données (Snapchat, Instagram...) ont modifié la donne quant à la représentation du monde et de soi.

En effet, ces outils, disponibles pour tous, ne sont plus l'apanage de professionnels. Le rapport à l'image se décomplexe et tout un chacun devient capable de produire "une image intéressante", sans par ailleurs que sa qualité plastique soit très marquée. La valeur de témoignage de l'image et sa capacité à être diffusée et échangée prennent le pas sur l'aspect strictement esthétique. Les artistes ne s'y sont pas trompés puisque certains conservent dans leur image, imprimée ou écranique, la marque de la qualité parfois médiocre de ces terminaux mobiles (pixellisation, saturation des couleurs...). C'est que même si un smartphone est parfois capable de capturer la réalité en ultra haute définition, celle-ci ne reste définie que pour des dimensions petites, liées au support. L'agrandissement de l'image à de fortes dimensions ne manque de détériorer celle-ci. Mais cette "pauvreté" assumée de l'image est la marque d'un poids, d'un grain de réel dans celle-ci ; elle n'en est que plus "vraie" ; comme capturée sur le vif, dans l'instant d'un événement que l'on se pressera de publier sur le réseau internet, avant qu'un autre post ne vienne le remplacer. Ce régime temporel de la représentation, marqué par la succession et l'effacement continu, trouve sa forme dans la structure même des blogs. Les plateformes d'échanges sont les lieux de ces accumulations finalement centralisées d'images. Tous convergent vers un même espace structuré de représentation afin d'y déposer une parcelle d'identité, et chaque instant vécu, ou montré comme tel, devient, une fois diffusé, une brique d'existence en plus.

Les outils du numérique ont ainsi permis un fort développement de la figuration de soi, au travers d'images qui ne sont pas là encore forcément le fait de professionnels mais qui se veulent esthétiques et qui reprennent souvent toutes les mêmes codes de représentation (postures, mimiques, cadrages, points de vue... liés au selfie). Cette mise en scène de soi, et peut-être plus cette mise en scène d'une image de soi que l'on souhaite en accord avec les images des autres, tant ces selfies se ressemblent, reposent la question du modèle et de la figuration : représente-on vraiment ce qui se trouve devant l'objectif, ou l'idée de ce que l'on se fait de ce qui devrait être devant l'objectif ? La valeur "naturelle" ou "artificielle" du portrait ressurgit (Cindy Sherman s'en est fait l'écho sur un compte Instagram avec près de 600 images, aujourd'hui non accessible).

Le terme de figuration renvoie avant tout à la figure ; et donc au vivant, même si celui-ci s'avère

monstrueux ou imaginaire. Avec le numérique, toute forme peut se voir doter des caractéristiques du vivant, de la figure. C'est-à-dire agir, être agit, réagir. L'image numérique, quand bien même on a conscience de sa qualité d'image, tend à vouloir nous imposer sa puissance de réalité, son illusion de vrai, et ce en ce qu'elle tend à une forme d'hyperréalisme (ressemblance avec le réel mais pas forcément systématique ; manipulation à l'égal d'un objet réel...).

Faisons aussi référence à cette spécificité du numérique interactif en lien avec les réseaux permettant de créer des identités autres évoluant dans des mondes dits virtuels. Je m'y figure sous des formes entièrement choisies (tout au moins dans la limite de ce que propose l'application) pour vivre des vies similaires au réel (rencontres, échanges, vie économique...) ; à ceci près que ces mondes, qui connectent entre eux des figurations-personnes distantes sur la planète, peuvent recouvrir tous les imaginaires.

Ainsi, là où auparavant questionner la représentation et donc la figuration permettait d'envisager les écarts comme porteurs de sens (rôle des abstractions, qu'elles soient partielles, comme dans le cubisme, ou plus radicales, comme les abstractions géométriques ou organiques : il existe le réel et ce qui s'en écarte), le numérique aujourd'hui permet d'englober l'ensemble des images dans un même tout « indifférencié », dans la mesure où l'image (ou plutôt sa réalité de codage) est sa nature, son identique matrice (le T-Rex existe aussi bien que tel acteur, tel objet, telle chanteuse entièrement fictive ou telle forme géométrique... Le personnage de jeu avec lequel j'interagis sur mon smartphone en me promenant existe dans la même réalité visuelle que moi ; tous deux se retrouvent sur le même plan, celui de l'image). Il faut de nouveau souligner ici que l'imagerie numérique apparaît comme une représentation « sans modèle » (modèle au sens où on pouvait l'entendre dans l'usage de techniques plus anciennes) : figurer, représenter, c'est coder.

Enfin, la possibilité de travailler à plusieurs sur une même "oeuvre" par le biais du réseau permet de rejouer / déjouer l'idée que derrière une figuration, une représentation, se trouve une identité créatrice unique, c'est-à-dire une unité de style plastique. Ainsi, à l'instar d'un cadavre exquis, une même oeuvre (image...) peut être le fait d'une hétérogénéité de sources ou d'auteurs ; ou encore les personnages d'un même récit, d'une même figuration, peuvent être pris en charge par des créateurs différents, conférant à ceux-là des svariations stylistiques visuelles (exemple de la web série de bande dessinée numérique "Les autres gens" qui entre 2010 et 2012 réunit plus de 100 dessinateurs, ou encore du travail effectué autour du personnage de jeu vidéo Ann Lee, délaissé par ses créateurs et racheté par Philippe Parreno et Pierre Huygue afin de lui donner une nouvelle visibilité - d'autres artistes s'associeront au projet).

# **6.1. Scénarios pédagogiques**

#### **Académie de Poitiers [Académie de Poitiers : Trois machinimas avec Isabelle](http://ww2.ac-poitiers.fr/arts_p/spip.php?article1007) PLASTIQUES**

### **[Arvers. Cycle 4](http://ww2.ac-poitiers.fr/arts_p/spip.php?article1007)**

ARTS

Résumé la la séquence : Le machinima est un film conçu à partir de l'enregistrement de séquences audiovisuelles, produites lors de parties de jeu vidéo. Ces séquences de jeu sont capturées grâce à un logiciel de capture vidéo externe ou intégré au jeu. Les séquences audiovisuelles ainsi obtenues sont alors montées à l'aide d'un logiciel de montage vidéo.

Réalisation de courts métrages lors d'un atelier de pratique artistique avec Isabelle Arvers, artiste.

#### **[Académie de Poitiers, les heureux hasards. Cycle 4](http://ww2.ac-poitiers.fr/arts_p/spip.php?article1007)**

Résumé la la séquence : Un scénario pédagogique élaboré dans le cadre d'une formation Arts plastiques et numérique: Co-créations, collaborations, réseaux, plateformes d'artistes à l'ère du numérique (Collège/Lycée) qui consiste dans un premier temps à expérimenter la vacillation graphique par un travail de dessin numérique collaboratif afin de questionner la place de l'intention dans une pratique artistique. https://padlet.com/auteursduwebappoitiers/uhngpb1i1a87 Une ressource qui documente les liens qu'entretiennent les artistes avec la plateforme Instagram ainsi que quelques pistes d'exploitation pédagogique. http://ww2.ac-poitiers.fr/arts\_p /spip.php?article1009

# **6.2. Outils numériques**

**[FLOCKDRAW. Un outil de dessin en ligne.](http://flockdraw.com/)** 

Vous disposez de peu d'outils - pinceaux, remplissage, gomme ou encore

**Académie de Poitiers** ARTS **PLASTIQUES** 

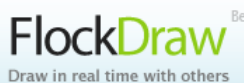

Reta ligne droite- mais tous présents sur une unique interface. Il vous suffit de communiquer l'IRL pour engager un travail de co-création.

# **6.3. Références sitographiques**

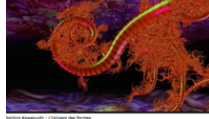

#### **[Yoichiro Kawaguchi](http://www.cda95.fr/fr/content/lunivers-des-formes)**

Artiste et chercheur japonais en images numériques 3D, Yoichiro Kawaguchi compte parmi les pionniers de l'image de synthèse. Au fil de ses recherches, il a développé un algorithme inspiré du modèle organique, capable d'auto-générer

des formes et produisant selon un protocole tiré des enseignements de la nature, de la vie dans ses œuvres.

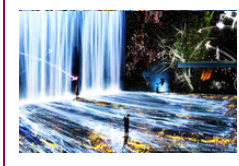

#### **[TeamLab](https://lavillette.com/evenement/teamlab/%20https://www.teamlab.art/)**

Collectif japonais composé d'artistes, de programmateurs, d'ingénieurs, d'animateurs 3D, de mathématiciens et d'architectes. Il repousse les frontières de l'exposition et des loisirs en proposant d'interagir avec des œuvres d'art numérique monumentales.

Il présente à La Villette du 15 mai au 9 septembre 2018 sa première exposition monographique en France, par-delà les frontières de l'art, de la science, de la technologie et du créatif. Dans cette installation immersive et interactive, les visiteurs sont entourés d'images à 360° sorties tout droit de l'imaginaire de teamLab. D'inspiration à la fois électronique et organique, les tableaux évoluent en fonction des déplacements et des mouvements des visiteurs. L'exposition devient elle-même un organisme numérique vivant qui produit sans cesse de nouvelles images en rupture totale avec notre quotidien, pour un dépaysement onirique. A cet occasion un dossier pédagogique a été conçu :

#### **[Les autres gens.](http://www.lesautresgens.com/spip.php?page=sommaire&hz=1526197103)**

Bédénovela (néologisme, issu de BD et Telenovela) en ligne créée par Thomas Cadène et publiée quotidiennement du lundi au vendredi, entre le 1er mars 2010 et juin 2012. Le scénario est rédigé par Thomas Cadène et parfois Wandrille Leroy ou Joseph Safieddine, tandis que les dessins sont réalisés par plus de 100 dessinateurs différents. Durant l'été 2013 un spin-off de la série, intitulé Romain et Augustin, un mariage pour tous, est proposé gratuitement sur le site du Nouvel Observateur. Il est scénarisé par Thomas Cadène et dessiné par Didier Garguilo, avec des intermèdes les mercredis dessinés par Joseph Falzon. Une version papier a par la suite été imprimée par les éditions Dupuis. [Lien 1](http://lecomptoirdelabd.blog.lemonde.fr/2010/02/20/les-autres-gens-projet-allechant-et-castin%20g-grande-classe/) P. [Lien 2](http://www.telerama.fr/techno/les-autres-gens-une-bedenovela-ambitieuse,53071.php) P.

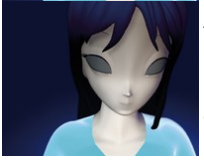

#### **[Philippe Parreno et Pierre Huygue, Anywhere out of the world 2000](https://www.frac-poitou-charentes.org/pages/collection_artistes-parreno_FRAC.html)**

En 1999, Philippe Parreno et Pierre Huyghe achètent le personnage d'Ann Lee (caractère manga en deux dimensions) à une société japonaise qui fournit aux éditeurs de l'industrie du manga le dessin des personnages ainsi que leur profil psychologique, du héros au simple figurant destiné à disparaître au bout de

quelques pages. Choisie sur catalogue comme une marchandise, Ann Lee, femme-enfant, est rachetée, libérée de l'industrie culturelle et réinvestie par et dans le champ artistique. Anywhere out of the World (2000) , image virtuelle (redessinée en 3D), simple coquille vide (d'imaginaire mais pas de sens), Ann Lee raconte (dans la langue internationale du business) non pas une histoire telle que l'on pourrait l'attendre d'un personnage de fiction mais son histoire en tant que produit destiné à faire vendre.

**[Artpress n°456-Juin 2018, Ecrire les images](https://www.artpress.com/2018/05/16/sommaire-du-n456-juin-2018/)** 

Ce dossier intitulé Ecrire les images est coordonné par Etienne Hatt et Magali Nachtergael.

# **7. L'ŒUVRE ET LA PRÉSENTATION**

La présentation ramène au premier plan de la réflexion pédagogique la question de l'exposition ou de la monstration des travaux et des pratiques d'élèves. Dans et hors de la classe, cela donne lieu à des temps de verbalisation (durant lesquels la parole circule collectivement) et de mise en situation des travaux et des pratiques qui invitent au partage d'un espace et à une co-constructruction. L'histoire des avant-gardes artistiques, depuis le XIXeme siècle, nourrissent de références une autre histoire de

l'art fondée sur le groupe ou le collectif d'artistes : une histoire de l'exposition collective. Le terme de présentation a en arts plastiques une réalité au moins double : exposer-diffuser une œuvre d'une part et montrer le réel tel que de l'autre (exemple de l'objet intégré dans l'œuvre dont on a pu parler plus haut).

L'exposition et la diffusion permettent la monstration des réalisations d'une unique personne, d'un ensemble de personnes regroupées dans une même thématique ou une même réalité économique (les artistes suivis par telle ou telle galerie), ou d'un ensemble de personnes dont les individualités tendent à s'effacer au profit d'un tout commun, d'une œuvre unique.

Le numérique, notamment au travers des réseaux et des plateformes, se fait l'écho de ces trois modes tout en en multipliant les possibles et l'étendue. Avec cette ambigüité quant à la question de l'original et du multiple qui demeure quant à une œuvre numérique à laquelle j'aurais accès chez moi, sur mon terminal personnel. Comme dis plus haut, le serveur me sert une image, une œuvre, à la fois égale en tout point à l'original et « copie » de celle-ci ; disons plutôt qu'un même original devient ubiquitaire, chose nouvelle et impossible dans les modes de présentation « traditionnels ».

Mais si l'accès à l'œuvre numérique peut sembler plus aisé, il ne faut pas oublier de mettre en rapport les modalités de visibilité souhaitées par l'artiste et les modalités de diffusion et de réception des publics, et ce notamment dans le cadre d'images. Tous les écrans ne sont pas aptes à diffuser des formats d'image identiques, dotés des mêmes qualités colorimétriques, d'affichage, sonores... Voir un film sur un écran de cinéma n'est pas identique à un visionnage sur un écran de smartphone. Une évidence qu'il peut sembler important de faire éprouver aux élèves en abordant en classe la variété des modes de réception d'une image.

Enfin, si le développement du numérique a pu multiplier et démocratiser la réalisation d'oeuvres immersives et interactives, œuvres créant un trouble entre représentation et présentation, il a aussi généré une nouvelle économie de la diffusion. Galeries virtuelles, applications, posts divers publiés sur des plateformes et des réseaux sociaux... tout un ensemble de pratiques liées à la diffusion d'œuvres se sont développées en marge des circuits de monstration habituels que sont les galeries, centres d'art et musées. Tout un chacun devient son propre diffuseur, profitant des services mis à sa disposition sur internet.

L'usage de logiciels de création de sites, de blogs, la création de comptes liés à des services internet (de mise en page, de e-book, d'échanges de données...) permettent au sein de la classe d'étendre la possibilité de la diffusion des œuvres et d'aborder la question de la présentation.

En complément le crowdfunding, ou financement participatif, apparaît comme un modèle économique en essor au moment de l'émergence du processus créatif.

Enfin, il faut noter que les modalités de présentation d'une œuvre au public permettent pleinement de questionner la nature même de celle-ci et des processus qui la font exister. L'usage des réseaux sociaux, propice à la création d'identités modifiées, secondaires voire fictives - bref d'avatars – interroge la valeur de réalité effective que possède tel artiste ou telle œuvre. La possibilité de créer de la fausse information, qui pourtant a tout l'apparence du vrai, peut permettre de questionner l'ensemble des éléments qui font qu'une œuvre est ce qu'elle est, « habituellement », chacun de ces éléments apparaissant comme un « point d'autorité » : l'artiste comme prétendant, avant tout autodésigné ; l'œuvre comme prétendante à sa reconnaissance artistique ; les lieux, publics ou privés, de la monstration ; les critiques, historiens, scientifiques... ; le public. Les œuvres produites ainsi sous des pseudonymes, voire par un artiste inventé de toute pièce ne manquent pas. Dans ce dernier cas, c'est bien l'ensemble « artiste-œuvre » qui apparaît comme la création d'un tiers caché derrière. Les œuvres du faux artiste gardent-elles alors la même valeur (plastique, critique, économique) ?

# **7.1. Scénarios pédagogiques**

## **[Académie de Nantes : Art total - Seconde Enseignement d'exploration](http://www.pedagogie.ac-nantes.fr/arts-plastiques-insitu/enseignement/lecons/art-total-1026%20579.kjsp?RH=1158847848031)**

Résumé de la séquence : ce projet, réalisé dans le cadre de l'Enseignement d'Exploration Patrimoines, a permis de faire se rencontrer les diverses pratiques artistiques enseignées au lycée : arts plastiques, musique, théâtre, danse et patrimoines. Au cours de cet événement, les élèves ont présenté les œuvres exposées. Ils ont aussi montré leurs propres productions: des photographies, des textes et une chorégraphie.

**ATRANSVERSALE La Transversale - Lycée Alain Fournier Bourges** 

académie Nantes

Il s'agit d'un lieu d'accueil d'expositions temporaires, de rencontres d'artistes et de professionnels invités, de performances et de formation (workshop, conférences, etc.). Le nom de La Transversale a été choisi en lien avec l'approche croisée des disciplines artistiques, des domaines perméables traversés et enseignés au lycée Alain-Fournier, et présentés dans cet espace d'exposition. Cet espace vise à renforcer la liaison inter-cycle et inter-établissements ; il s'agit aussi d'un lieu ouvert sur la ville et au public extérieur, accueilli et accompagné lors des vernissages, des manifestations et des expositions, sur rendez-vous durant les jours ouvrés de la semaine, avec une médiation des lycéens des options Arts plastiques et des étudiants de la CPES-CAAP (Classe préparatoire aux études supérieures - Classe d'approfondissement en Arts plastiques). Cet espace d'exposition est aussi une galerie d'essai : exploitée à des fins pédagogiques (exercices d'accrochages pour l'évaluation, accueil des ateliers d'initiation Régie, lieu de formation et de réflexion aux métiers de l'exposition commissariat, régie, médiation — etc.), les étudiants de la CPES-CAAP et les lycéens des options Arts plastiques peuvent y expérimenter des formes de présentation variées de leur production plastique.

### **[Les galeries d'établissements : des œuvres en milieu scolaire](http://www.pedagogie.ac-nantes.fr/arts-plastiques-insitu/des-uvres-en-milieu-scolaire-77584%205.kjsp?RH=ARTP)**

Une galerie dans un établissement est un atout. Comment ces espaces d'expositions permettent d'enrichir nos enseignements et le parcours artistique et culturel de l'élève? Depuis de nombreuses années, un certain nombre d'expériences ont été menées pour exposer des œuvres au sein des établissements scolaires. Dans certains cas, cela a pris la forme de galeries d'art, lieux équipés et référencés, dans d'autres, des expositions plus ponctuelles ont été accueillies dans des espaces transformés pour l'occasion.

# **7.2. Outils numériques**

## **[Créer une galerie virtuelle en ligne : Art steps](http://www.artsteps.com/)**

Pour exposer en ligne, avec la possibilité d'intégrer l'exposition sur le site de l'établissement. Le site *artsteps* permet de présenter gratuitement une exposition avec un maximum de 30 œuvres sans limite de temps. Les visiteurs peuvent se promener dans l'exposition en utilisant la souris. [Tutoriel](https://contrib.eduscol.education.fr/arts-plastiques/edunum/edunum-arts-22/%E2%80%8Bhttp://www.college-edouard-queau.fr/images/Image/File/tuto/tuto%20artsteps.pdf) [\(https://contrib.eduscol.education.fr/arts-plastiques/edunum/edunum-arts-22/http://www.college](https://contrib.eduscol.education.fr/arts-plastiques/edunum/edunum-arts-22/%E2%80%8Bhttp://www.college-edouard-queau.fr/images/Image/File/tuto/tuto%20artsteps.pdf)[edouard-queau.fr/images/Image/File/tuto/tuto%20artsteps.pdf\)](https://contrib.eduscol.education.fr/arts-plastiques/edunum/edunum-arts-22/%E2%80%8Bhttp://www.college-edouard-queau.fr/images/Image/File/tuto/tuto%20artsteps.pdf)

### **Padlet : comment l'utiliser pour créer une galerie collaborative ?**

Padlet est un outil très simple qui se présente sous la forme d'un mur collaboratif où il est possible de venir « épingler » des contenus textes, des PDF, des fichiers Word, des vidéos, des fichiers audios ou des images. Si votre établissement est équipé en tablettes, vous pourrez installer l'application (pour Android ou IOS) ; si ce n'est pas le cas, Padlet est également accessible gratuitement sur internet.

# **7.3. Références sitographiques**

## **[Petit Palais : Dans l'atelier](http://danslatelier.paris.fr/#introduction)**

L'exposition virtuelle « Dans l'atelier » s'inscrit dans le prolongement de l'exposition physique qui s'est tenue au Petit Palais du 05 avril 2016 au 17 juillet 2016. Elle est constituée uniquement des photographies choisies par les visiteurs de l'exposition physique devenus de véritables cocommissaires pour l'occasion.

Depuis les débuts de la photographie, les ateliers d'artiste fascinent les photographes. Qu'elle documente les intérieurs et tire les portraits des artistes en vogue, qu'elle s'intéresse au geste créateur ou qu'elle prenne l'atelier comme métaphore de la naissance des images, la photographie n'a de cesse depuis le XIXe siècle de pénétrer et d'explorer ces espaces où s'élabore l'œuvre d'art.

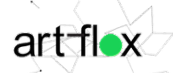

#### **[Réseaux et plateformes d'art contemporain](http://art-flox.com/feuille-Reseaux_et_plateformes_d_art_en_France_et_ailleurs.html)**

Art-Flox est un portail d'information sur l'art contemporain à Bordeaux Métropole et en Nouvelle Aquitaine édité par L'Agence Créative. Il est né de la volonté d'accroître la visibilité, des expositions, des structures et des artistes de Bordeaux et du Sud-Ouest. Art-Flox référence plus de 45 lieux d'art contemporain et publie quotidiennement leur actualité. Le public bénéficie ainsi sur un seul site d'une vision globale de l'offre culturelle (expositions, rencontres, manifestations...).

### **[DDAA – Documents d'Artistes Nouvelle Aquitaine](http://www.dda-aquitaine.org/fr/accueil.html)**

DDAA se présente comme un portail à la fois outil de présentation, d'accompagnement d'artistes aquitains avec l'objectif de donner une visibilité à un parcours, des œuvres et une actualité. DDAA est aussi conçu comme un fonds documentaire et un projet d'édition en ligne. Ce projet s'inscrit dans une dynamique de collaboration et de mise en réseau avec tous les acteurs de l'art contemporain de la région. Au-delà des approches professionnelles du monde de l'art, DDAA a souhaité proposer des approches plus « grand public », donnant à des élèves l'occasion de produire des textes critiques et des images dans le cadre de rencontres effectuées avec des artistes, ces « outils de médiation » se retrouvant aussi sur le site.

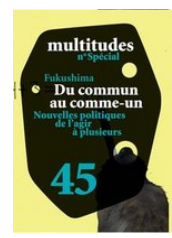

### **[Multitudes : Du commun au comme un](https://www.cairn.info/revue-multitudes-2011-2.htm)**

Qu'est-ce aujourd'hui qu'un collectif ? Telle est peut-être la question des questions qui se pose à notre époque. Sociologues et théoriciens de la politique y réfléchissent bien entendu depuis des siècles, mais elle devient de plus en plus urgente au fur et à mesure que nos modes d'interaction et d'interdépendance se complexifient, s'intensifient et se diversifient. Ce numéro spécial de Multitudes entend l'aborder de front, ce qui implique toutefois de la diffracter en une multiplicité de problèmes

adjacents. Qu'est-il donné à voir dans une exposition qui rassemble plusieurs collectifs ? Qu'est-ce qui différencie une œuvre d'art réalisée par un seul artiste de celle réalisée par un collectif ? Dans quelle mesure une telle exposition peut-elle apporter quelque chose aux précédentes et à l'abondante littérature déjà parue sur le sujet ?

# **SE TENIR INFORMÉ(E)**

## **Lettres Édu\_Num Thématiques**

L'objectif de cette lettre Édu\_Num associée à une nouvelle collection Zotero est de mettre l'accent sur des ressources numériques utiles pour différentes disciplines et différents niveaux. Elle s'organise en 3 axes :

- un axe théorique (textes de référence et pistes définitoires) ;
- un axe pédagogique réunissant des exemples de ressources et de scénarios pédagogiques ;
- un axe de veille (Zotero éduscol) permettant de découvrir des éléments de réflexion
- complémentaires à la fois sur support numérique et imprimé.

Lettres Édu Num Thématique N°1- L'infopollution (http://eduscol.education.fr/numerique/edunum[thematique/edunum\\_01\)](http://eduscol.education.fr/numerique/edunum-thematique/edunum_01)

[Lettres Édu\\_Num Thématique N°2 - L'esprit critique \(http://eduscol.education.fr/numerique/edunum](http://eduscol.education.fr/numerique/edunum-thematique/edunum_02)[thematique/edunum\\_02\)](http://eduscol.education.fr/numerique/edunum-thematique/edunum_02)

[Lettres Édu\\_Num Thématique N°3 - La](http://eduscol.education.fr/numerique/edunum-thematique/edunum-thematique_03) [citoyenneté numérique \(http://eduscol.education.fr/numerique](http://eduscol.education.fr/numerique/edunum-thematique/edunum-thematique_03) [/edunum-thematique/edunum-thematique\\_03\)](http://eduscol.education.fr/numerique/edunum-thematique/edunum-thematique_03)

#### **En quoi l'enseignement des arts plastiques contribue-t-il à la transmission des valeurs de la République Française ? - Académie de Créteil**

A l'occasion de la Journée nationale de la laïcité le 9 décembre 2017, journée commémorative de la loi de 1905 sur la séparation des Églises et de l'État, l'académie de Créteil propose à l'ensemble des classes des établissements scolaires du premier et du second degré de l'académie de participer à un projet d'exposition sur le thème « Construire la laïcité ». Ce projet s'organise en deux moments, le 8 décembre 2017 et le 9 mai 2018. [Lien](http://arp.ac-creteil.fr/IMG/pdf/laicite_et_valeurs_republique.compressed.pdf)

## **Lettre Édu\_Num Handicap et numérique N°2**

Le suivi et l'aide apportée aux élèves en situation de handicap concernent toutes les disciplines. Nouveau numéro de Édu\_Num Handicap sur les Dys [Lien \(http://eduscol.education.fr/numerique](http://eduscol.education.fr/numerique/edunum-handicap/edunum-handicap-02) [/edunum-handicap/edunum-handicap-02\)](http://eduscol.education.fr/numerique/edunum-handicap/edunum-handicap-02)

> *© Lettre proposée par Olivier Cornu (DNEA2) en partenariat avec Christian Vieaux (Inspecteur général des Arts plastiques).*

**Pour signaler vos scénarios sur les ÉDU'base, [contactez votre IAN](https://contrib.eduscol.education.fr/pid26469-cid57283/acteurs-nationaux-et-academiques-du-second-degre.html)** [\(/pid26469-cid57283/acteurs](https://contrib.eduscol.education.fr/pid26469-cid57283/acteurs-nationaux-et-academiques-du-second-degre.html)[nationaux-et-academiques-du-second-degre.html\)](https://contrib.eduscol.education.fr/pid26469-cid57283/acteurs-nationaux-et-academiques-du-second-degre.html)

Publié le 05/01/2018

2022 - [© Ministère de l'Éducation nationale et de la Jeunesse, DGESco \(http://www.eduscol.education.fr/\)](http://www.eduscol.education.fr/) - [Certains droits](http://creativecommons.org/licenses/by-nc-sa/2.0/fr/) [réservés \(http://creativecommons.org/licenses/by-nc-sa/2.0/fr/\)](http://creativecommons.org/licenses/by-nc-sa/2.0/fr/)